# **SAGASU** マ ニ ュ ア ル

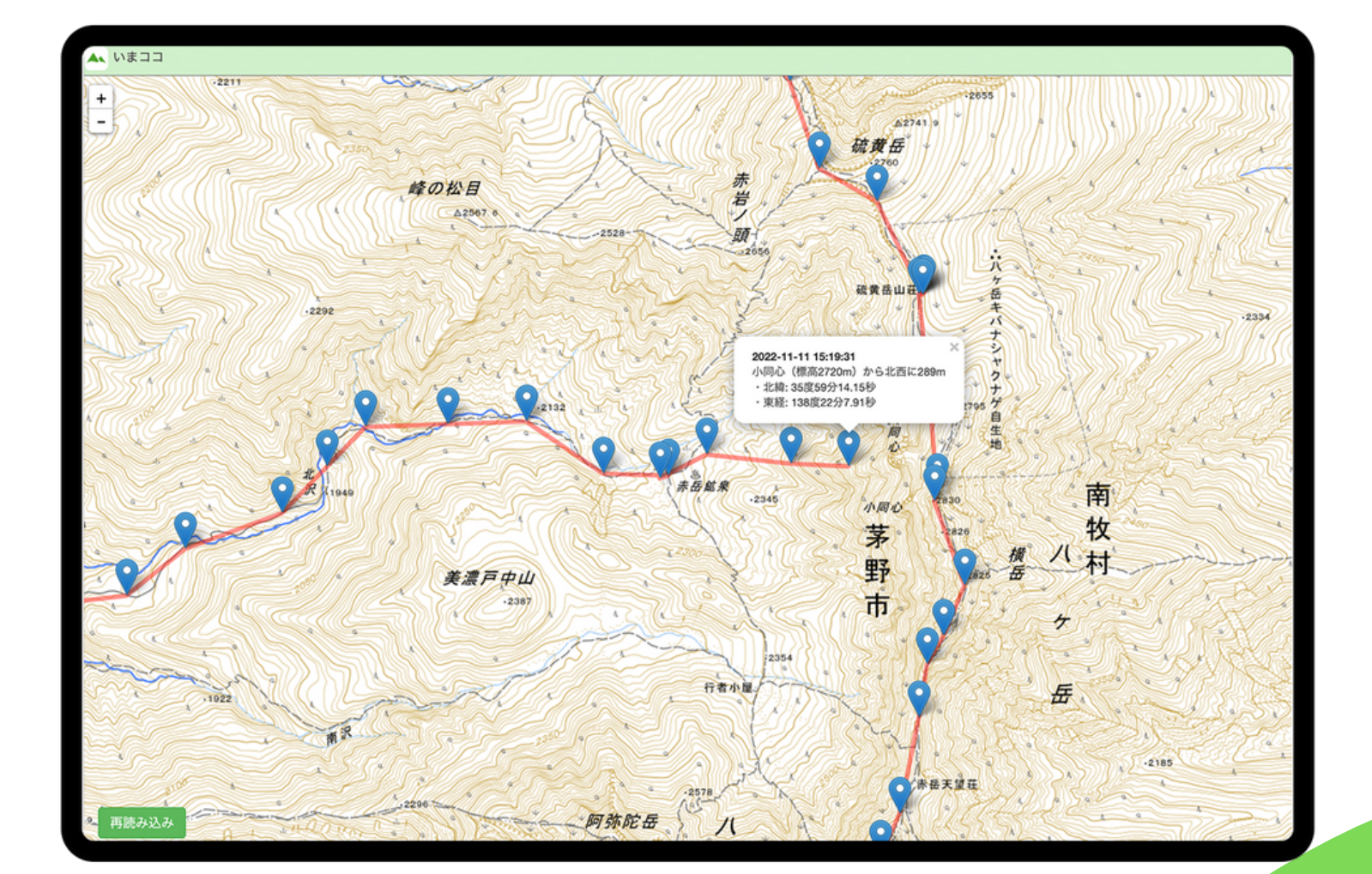

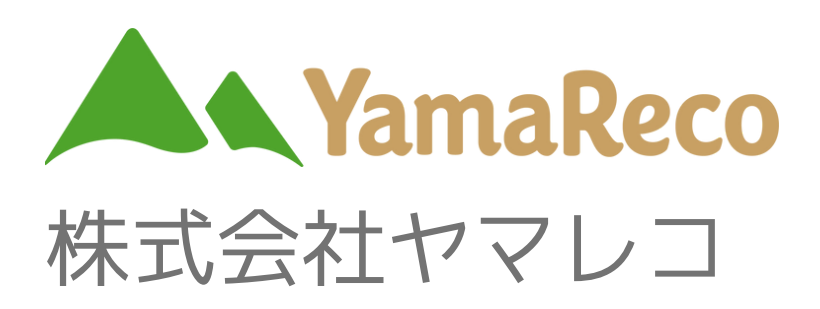

1

遭難者情報照会システム

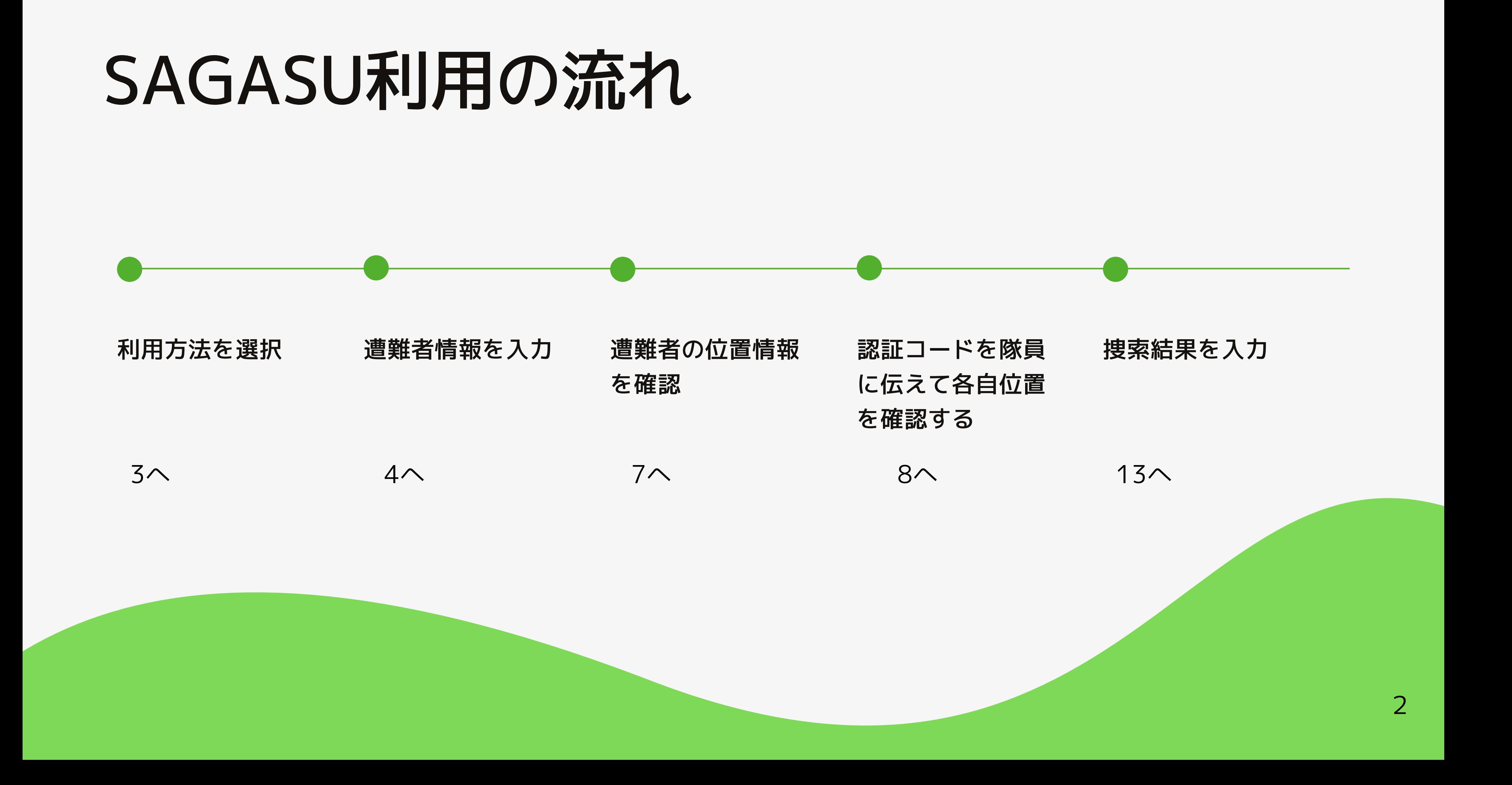

### xxxxxxxxxxxxxxxxxxxにアクセスします。

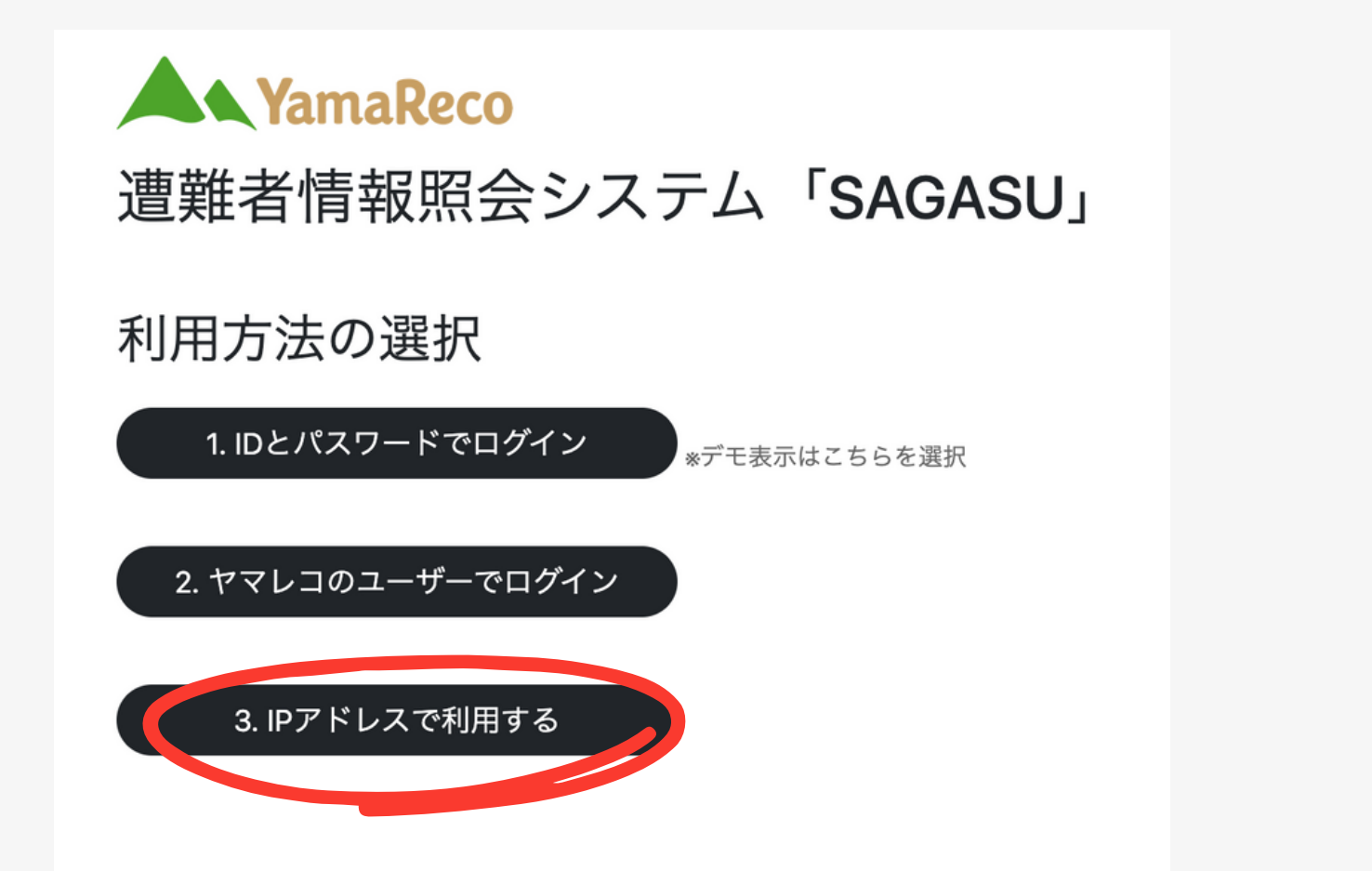

本システムの問い合わせ先:0263-87-2131 / <u>inquiry@yamareco.co.jp</u> 株式会社ヤマレコ 担当:的場

一定時間をすぎると自動でログアウトします。

## 3. IPアドレスで利用する を選択

# 利用方法の選択

# 遭難者情報入力

①右の画面が表示されたら以下の遭難者の情報を 入力します。

- 携 帯 電 話 番 号
- メールアドレス
- ヤマレコのユーザー名

②入力したら「上記の内容で照会する」を押して下さい。

※該当者が複数いた場合は複数の照会結果を表示します。 入力してお試し下さい。 ※わかる内容を全て入力して下さい。 ※どれか1つでも一致すれば照会できます。 ※1つの項目に複数の回答がある場合は1つずつ

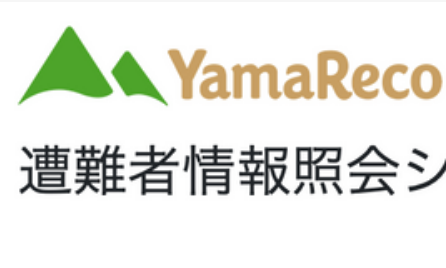

照会手続き

遭難者の情報を記入してください。

照会できます。 す。

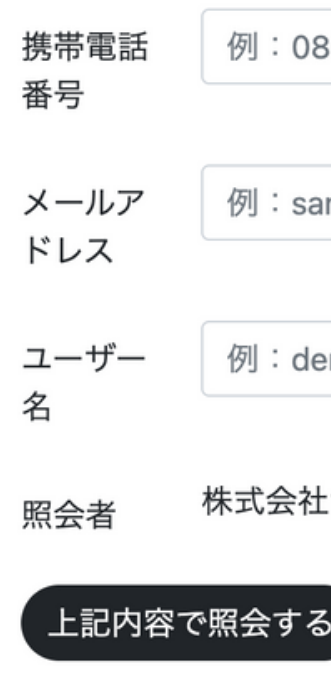

\*照会の証拠を残すため、照会者および検索内容が記録されます。

遭難者情報照会システム「SAGASU」

・携帯電話、メールアドレス、ユーザー名のうち、どれか1つの項目を入力すれば

・複数の項目を入力した場合は、いずれかに合致したユーザーを検索して表示しま

・入力した文字列と完全に一致した検索結果のみ表示されます。

例: 08012345678

例: sample@yamareco.com

例: demo08 \*半角英数字

株式会社ヤマレコ

ヤマレコを利用していないユーザーのようです。他の方法で捜索をしてください。 「該当するユーザーは見つかりませんでした。と表示されます。

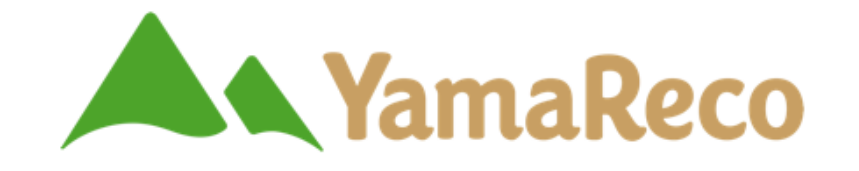

遭難者情報照会システム「SAGASU」

照会結果

該当するユーザーは見つかりませんでした。

↑照会の結果

# 遭難者情報が見つからなかった場合

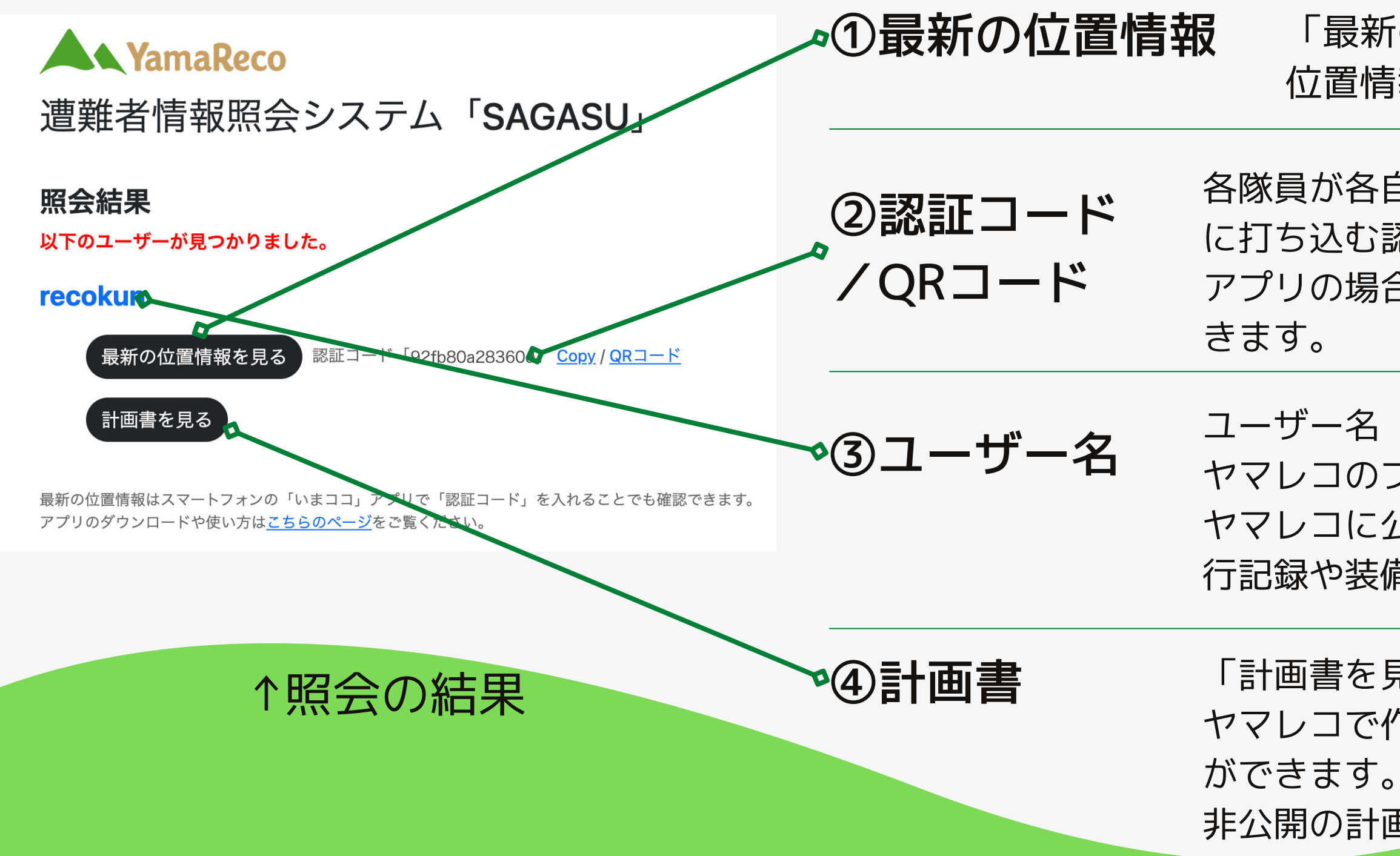

「最新の位置情報を見る」を押すと最新の 位置情報が表示されます。 7へ

「計画書を見る」をタップすると ヤマレコで作成した計画書一覧を確認すること 非公開の計画書も確認することができます。 12へ

ユーザー名(recokunの部分)をタップすると ヤマレコのプロフィール画面に遷移します。 ヤマレコに公開されている情報(これまでの山 行記録や装備など)を確認できます。 11へ

各隊員が各自の端末で位置情報を確認するため に打ち込む認証コードです。 アプリの場合はQRコードで読み取ることもで 8,9,10へ

該当するユーザーが見つかると以下の4つの情報が表示されます。

# 遭難者情報が見つかった場合

6

### 位置情報があった場合

### 位置情報がなかった場合

「1週間以内の位置情報が見つかりませんでした。」 と表示されます。

この場合はヤマレコアプリを使っていなかったか、アプリを使っている 間、一度も電波に繋がらなかったことになります。

### ↑位置情報確認画面(ブラウザ)

最新の位置情報、これまでの履歴が確認できます。 認証コードをシェアすれば、各隊員の端末で各自が位置を確認できます。

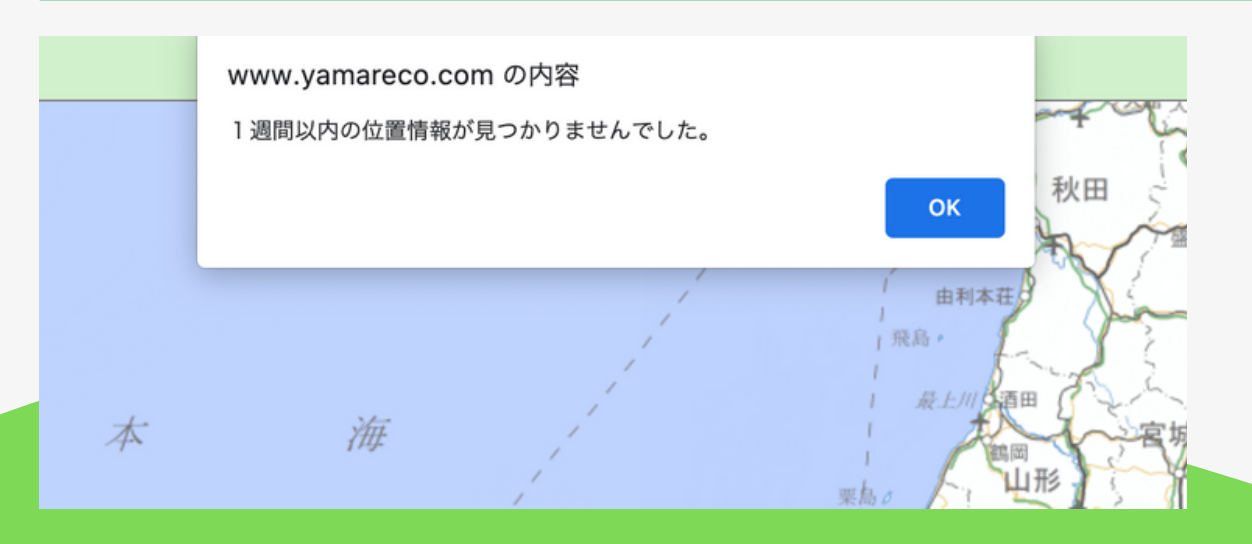

←遭難者情報が見つかったら、まず「最新の位置情報を見る」を押して 1週間以内の位置情報があるか確認します。

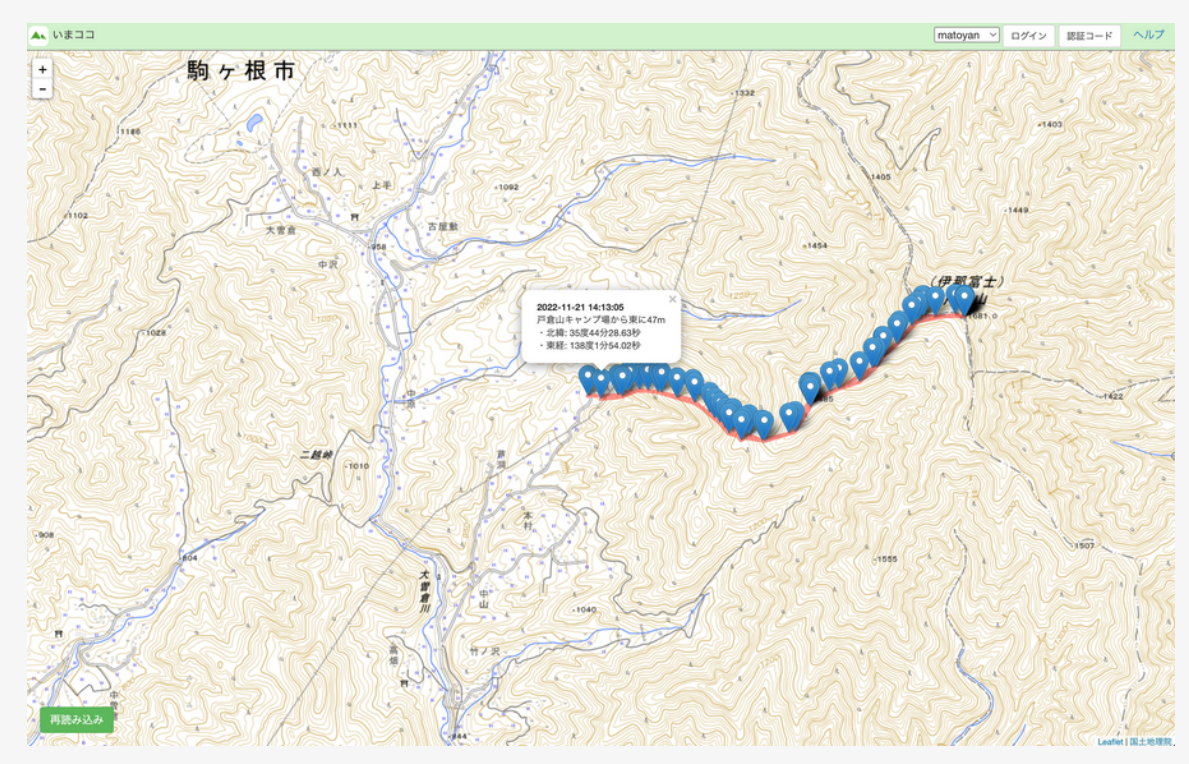

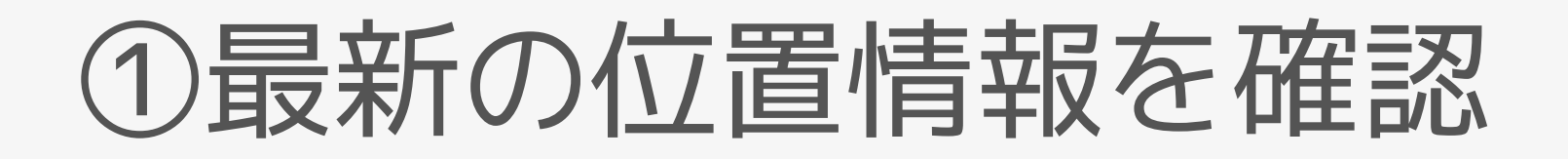

## 最新の位置情報を見る

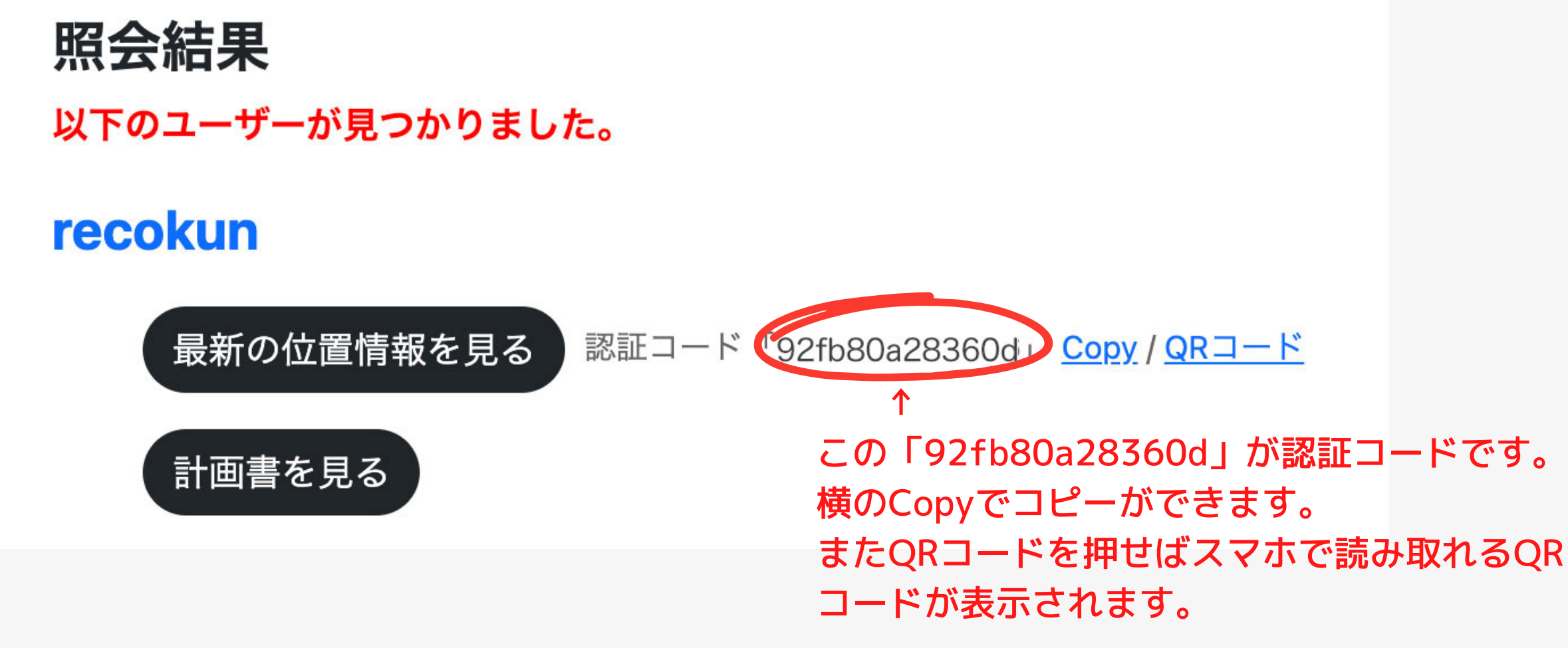

※QRコードはいまココアプリで読み取ります。→9ページへ

# 認証コードを使うと位置情報を各自の端末で確認できます

# ②認証コード/QRコード

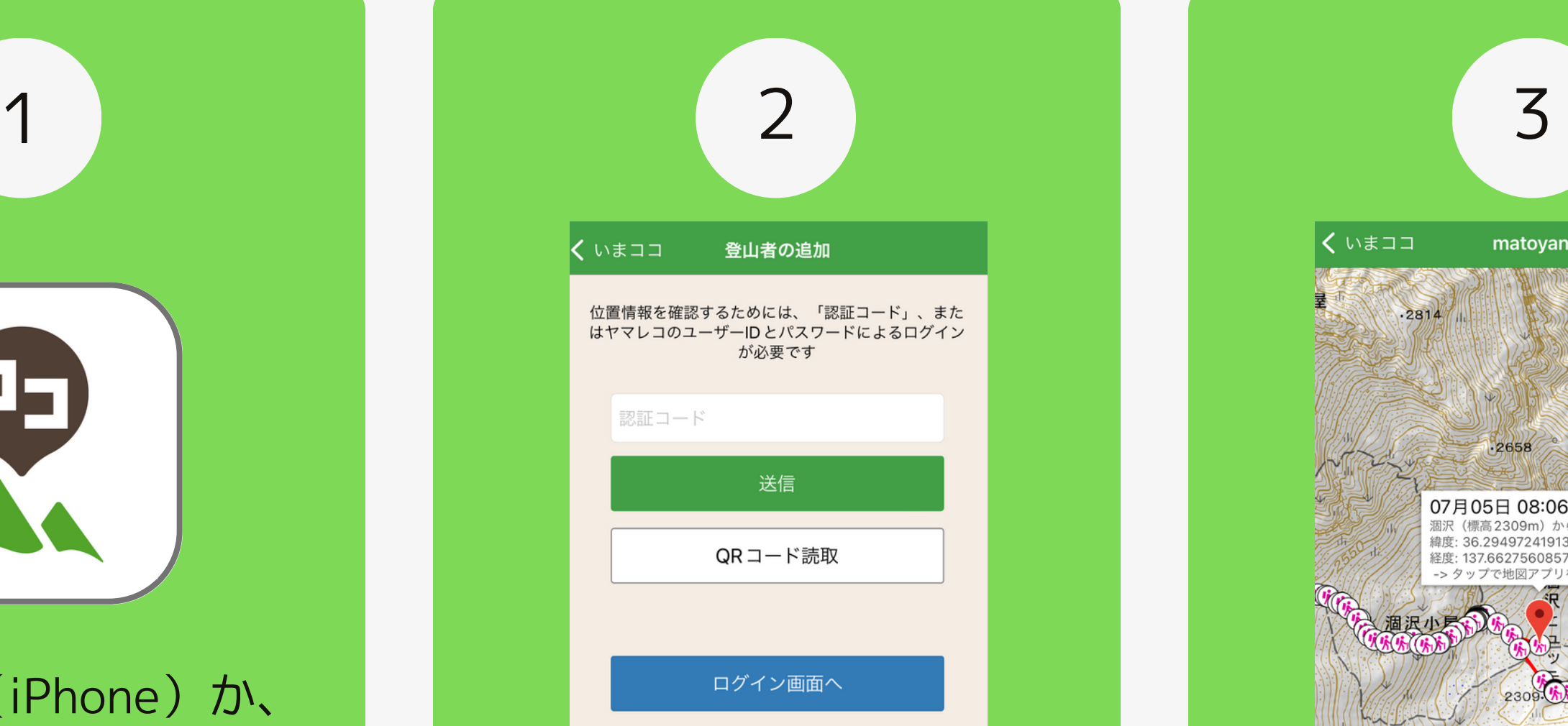

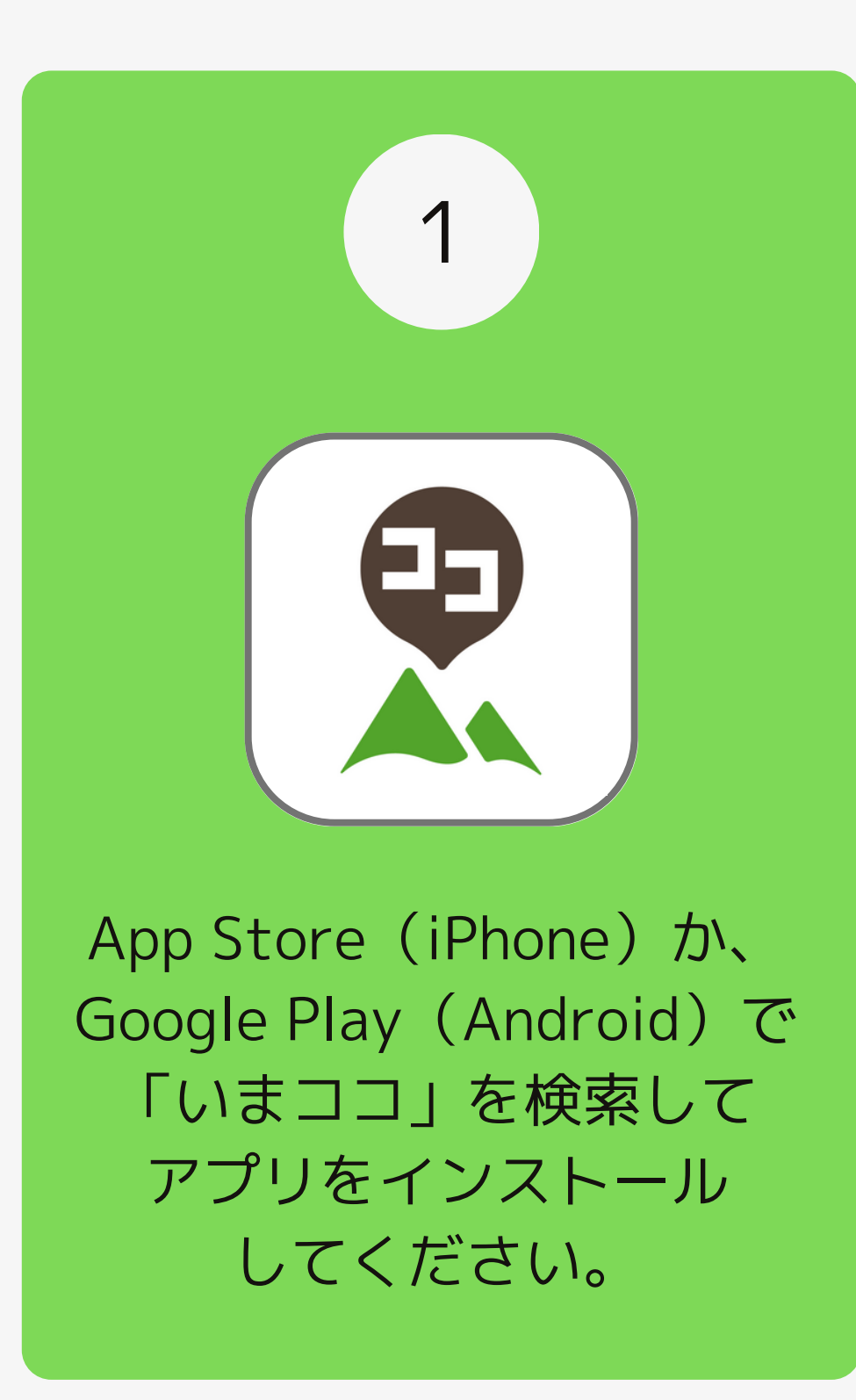

認証コードを入力するか QRコードを読み込んで 登山者を追加します。

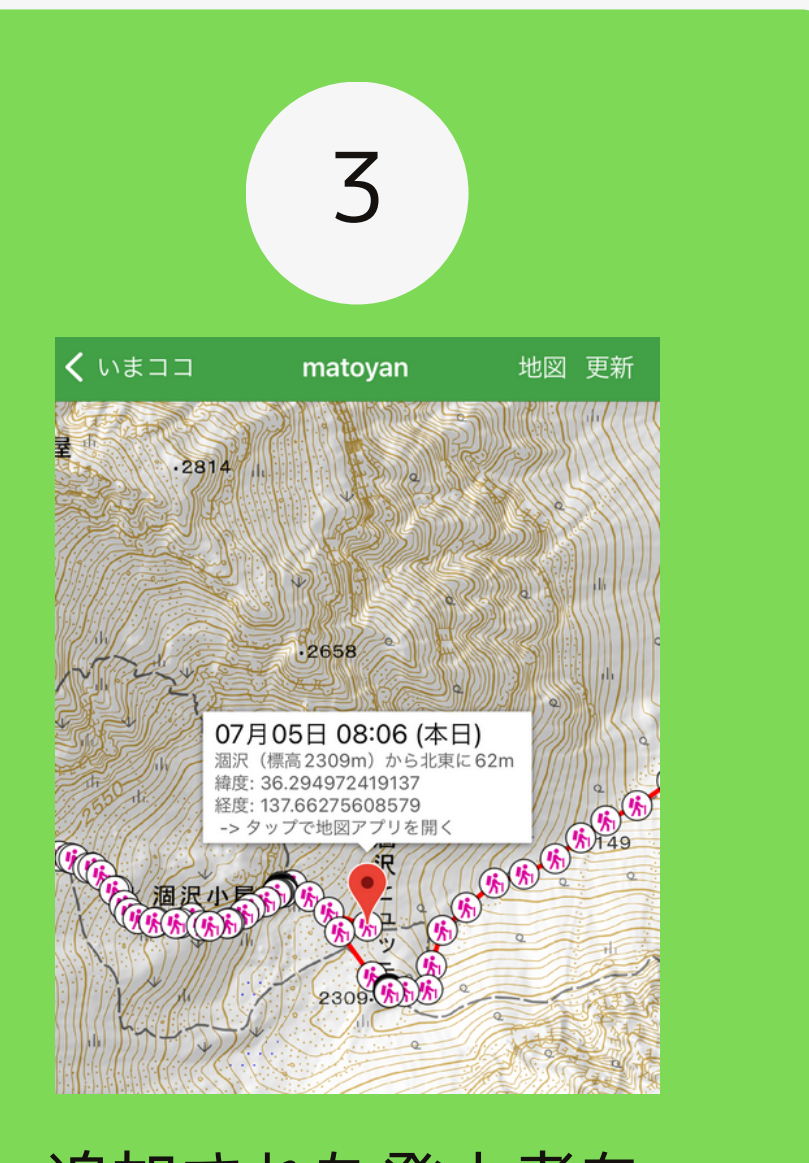

追加された登山者を タップすると最新の 位置情報が表示されます。

# 認証コードの使い方 「いまココ」アプリで確認

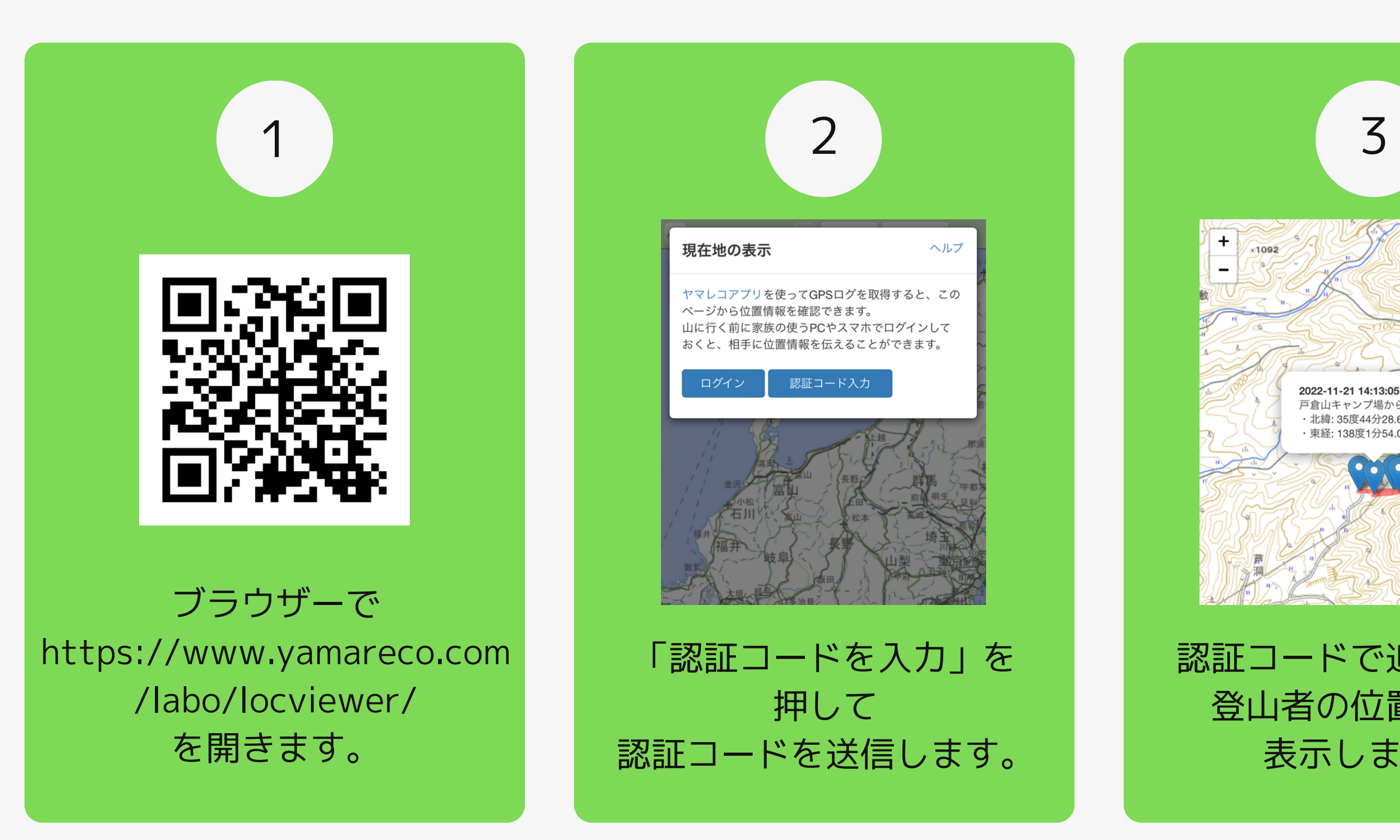

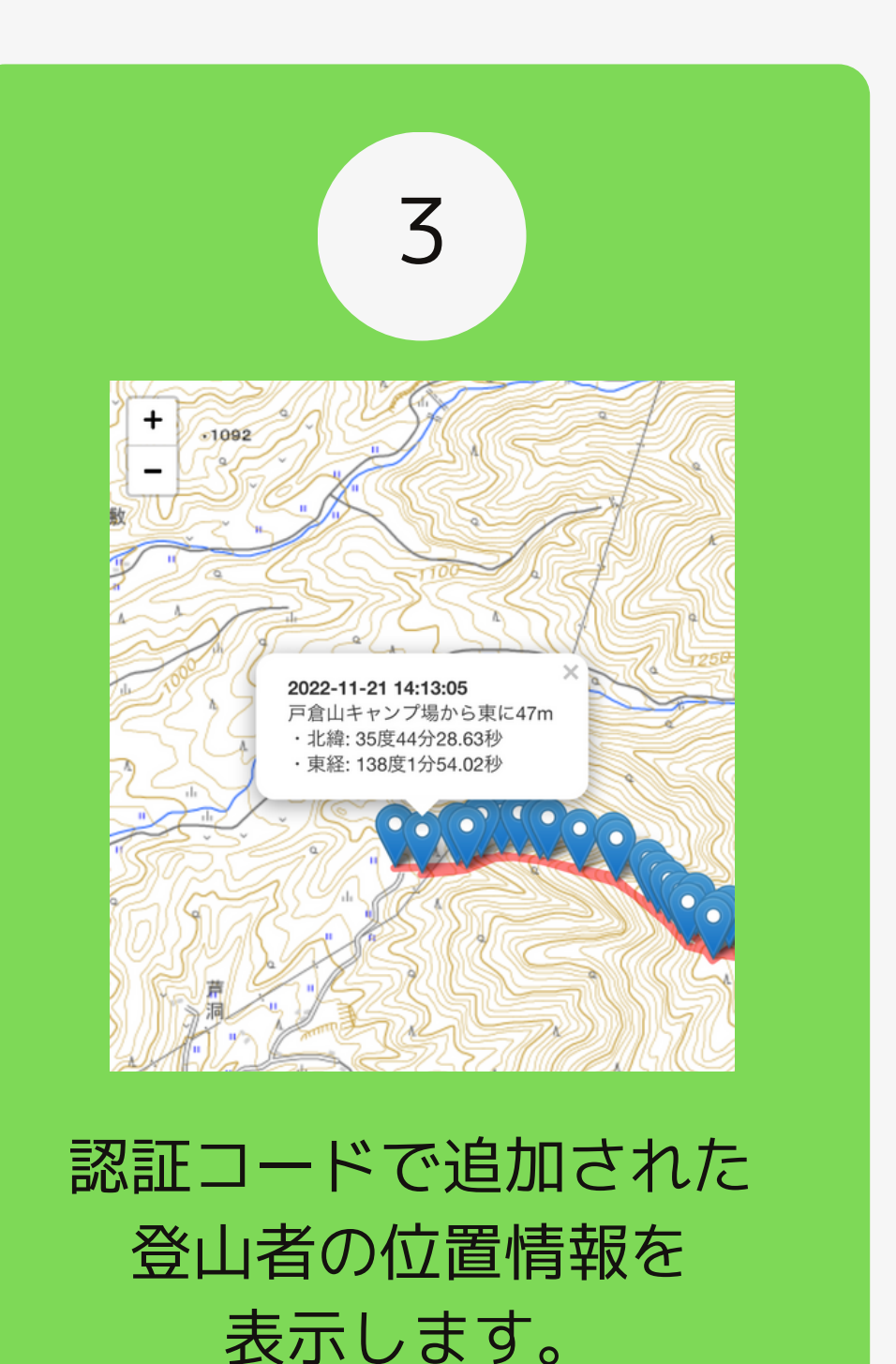

10

# 認証コードの使い方 「いまココ」WEBで確認

# ユーザー名(recokunの部分)をタップするとヤマレコの

プロフィール画面に遷移します。 ヤマレコに登録されている山行記録から

- ・これまでの登山経験
- ・装備
- ・よく行く同行者

などがわかる場合があります。

# ③ユーザー名

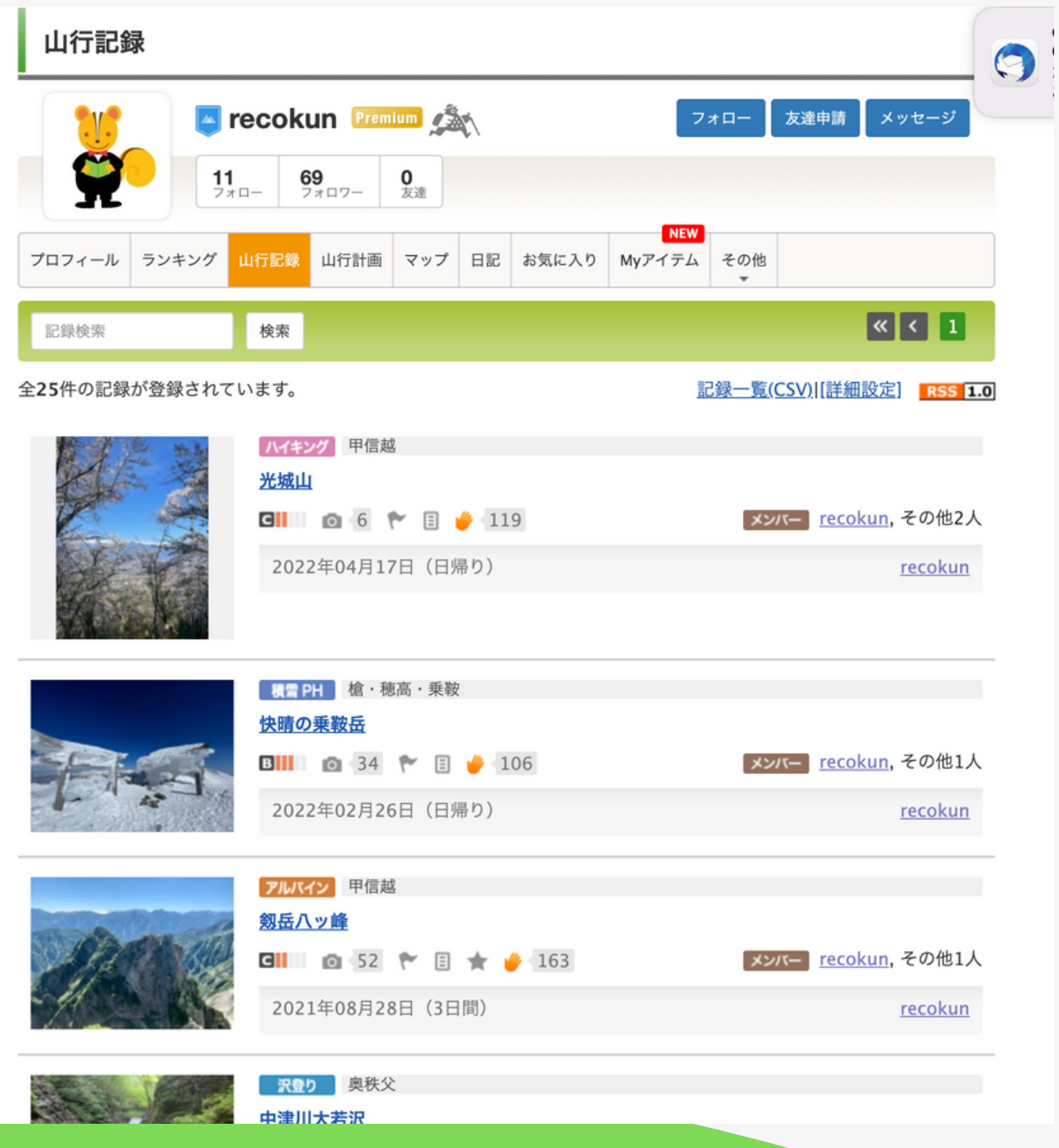

### 「計画書を見る」をタップすると ヤマレコで作成した計画書一覧を 確認することができます。

### 非公開の計画書も確認することができます。

### 計画書は日程未定のものと日程が指定されているもの 全てが表示されます。

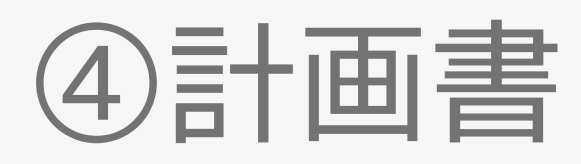

### **AN** YamaReco

### ヤマレコ遭難者情報照会システム

recokun 計画一覧

### 以下の計画が見つかりました。

※公開されていない計画は、遭難者情報照会システムにログインしていないと見ることができないのでご注意ください。

- ・日程未定 赤岳頂上山荘
- ・日程未定 焼岳
- ·日程未定 西天狗岳
- ・日程未定 柴安?
- ·日程未定 焼岳Aプラン 中の湯→焼岳→上高地
- ・日程未定 常念岳
- ・日程未定 長峰山
- ・日程未定 赤岳頂上山荘
- ・日程未定 峰の松目
- ・日程未定 ヤマレコ
- ・<u>日程未定 赤岳頂上山荘</u>
- ・日程未定 焼岳
- ・日程未定 峰の松目
- ·日程未定 浮島湿原
- ·日程未定 光城山
- ・日程未定 スタート地点